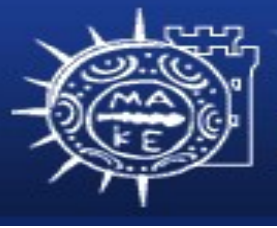

τμήμα Εφαρμοσμένης Πληροφορικής

# **Προγραμματισμός Διαχείρισης Συστημάτων ΙΙ**

# **Μάθημα 6ο Οδηγοί συσκευών και Πυρήνα**

**Μιχαηλίδης Παναγιώτης**

# **Περιεχόμενα**

- Οδηγοί συσκευών και πυρήνα
	- Πυρήνας
	- Γιατί παραμετροποίηση πυρήνα;
	- Μέθοδοι παραμετροποίησης πυρήνα
	- Φόρτωση μονάδων πυρήνα
	- Μεταγλώττιση πυρήνα από πηγαίο κώδικα

# **Πυρήνας**

- Κρύβει το υλικό του συστήματος ώστε να παρουσιάζει μια διεπαφή προγραμματισμού σε μορφή κλήσεων συστήματος και βιβλιοθήκες
- Προσφέρει διαχείριση για τις παρακάτω μονάδες
	- Διεργασίες
	- Πόρους
	- Εικονική μνήμη
	- Σύστημα αρχείων
	- Διαδιεργασιακή επικοινωνία
- Παρέχει οδηγούς συσκευών για την διαχείριση της αλληλεπίδρασης με συγκεκριμένες συσκευές
- Γραμμένο σε γλώσσα C και μόνο ένα μικρό τμήμα είναι σε γλώσσα assembly

### **Γιατί παραμετροποίηση πυρήνα;**

- Ο πυρήνας γενικά περιέχει παρά πολλούς οδηγούς συσκευών
- Ο πυρήνας παραμετροποιείται για να απαλλάξουμε τις περιττές μονάδες και επιλογές
	- Το σύστημα βελτιστοποιείται από πλευράς απόδοσης
	- Οι περιττές μονάδες χρησιμοποιούν την μνήμη σε περίπτωση που δεν απομακρυθούν
- Πρόσθετη υποστήριξη για καινούργιους τύπους συσκευών
	- Ίσως πρέπει να τροποποιήσουμε τα αρχεία παραμετροποίησης ή μεταγλωττίσουμε το πυρήνα από την αρχή
	- Άλλη επιλογή είναι η εκτέλεση ενός προγράμματος για να αλλάξει (ή να ρυθμίσει) την παραμετροποίηση

#### **Μέθοδοι παραμετροποίησης**

- Υπάρχουν 4 βασικοί μέθοδοι για την παραμετροποίηση του πυρήνα Linux:
	- Τροποποίηση των παραμέτρων παραμετροποίησης του πυρήνα
	- Παροχή εντολών κατά την φάση εκκίνησης μέσω των προγραμμάτων φόρτωσης εκκίνησης πυρήνα
	- Δυναμική φόρτωση προγραμμάτων (ή μονάδων) οδηγών συσκευών στο υπάρχον πυρήνα
	- Μεταγλώττιση του πηγαίου κώδικα πυρήνα από την αρχή

## **Φόρτωση μονάδων πυρήνα**

- Υποστηρίζεται σε όλα τα συστήματα
- Υποστηρίζει την υπηρεσία της προσθήκης ή αφαίρεσης ενώ συγχρόνως ο πυρήνας εκτελείται
	- Δεν χρειάζεται τροποποίηση στο κώδικα του πυρήνα
	- Ο πυρήνας γίνεται μικρότερος λόγω ότι φορτώνονται οι απαραίτητοι οδηγοί συσκευών
- Η φόρτωση μονάδων υλοποιείται παρέχοντας άγκιστρα μέσα στο πυρήνα
	- Μια εντολή του χρήστη ενημερώνει το πυρήνα να φορτώσει τις νέες μονάδες στο μνήμη
	- Μη δοκιμασμένη μονάδα ίσως προκαλεί βλάβη στο πυρήνα

# **Φόρτωση μονάδων πυρήνα (συνέχεια)**

- Οι φορτωμένες μονάδες πυρήνα αποθηκεύονται στο /lib/modules/kernel-version (η έκδοση του πυρήνα μπορεί να προκύψει από την εντολή uname -r)
- H εμφάνιση των τρέχουσων φορτωμένων μονάδων γίνεται από την εντολή lsmod
- H φόρτωση μονάδων στο πυρήνα γίνεται από την εντολή insmod και η απομάκρυνση από την εντολή rmmod
	- rmmod λειτουργεί μόνο αν ο αριθμός των τρέχουσων αναφορών (που επιστρέφεται από την lsmod) στην μονάδα είναι 0

# **Φόρτωση μονάδων πυρήνα (συνέχεια)**

- Μπορούμε να φορτώσουμε μονάδες αυτόματα με την εντολή modprobe χρησιμοποιώντας το αρχείο /etc/modules.conf
- Επίσης, μπορούμε να φορτώσουμε και να απομακρύνουμε δυναμικά με την kerneld

## **Μεταγλώττιση πυρήνα**

- Η διαδικασία μεταγλώττιση του πυρήνα από πηγαίο κώδικα αποτελείται από 5 βήματα:
	- Ρύθμιση
		- cd /usr/src/linux
		- make menuconfig ή make xconfig
	- Μεταγλώττιση
		- make
	- Εγκατάσταση
		- make modules\_install
		- make install
	- Παραμετροποίηση του αρχείου GRUB για το νέο πυρήνα
	- Δοκιμή και έλεγχος του νέου πυρήνα